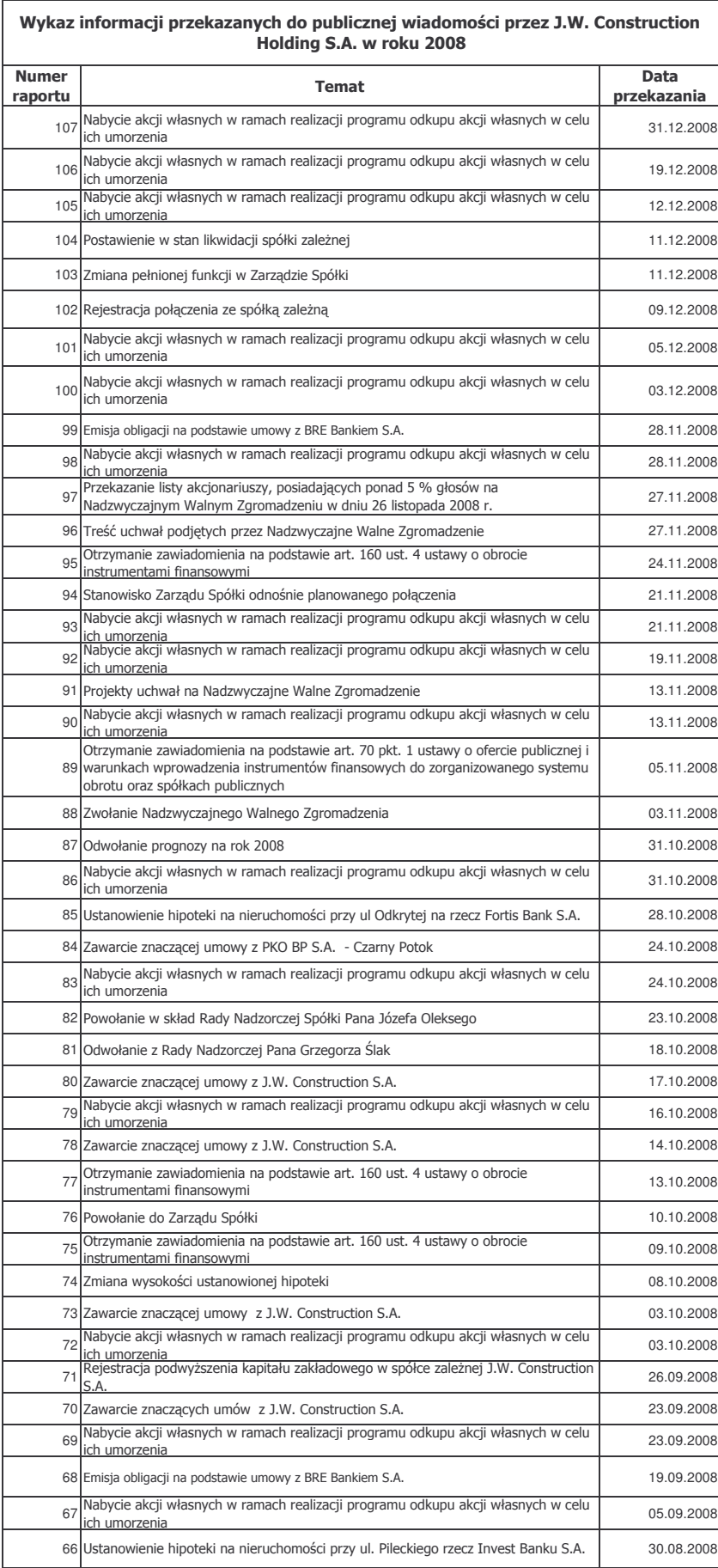

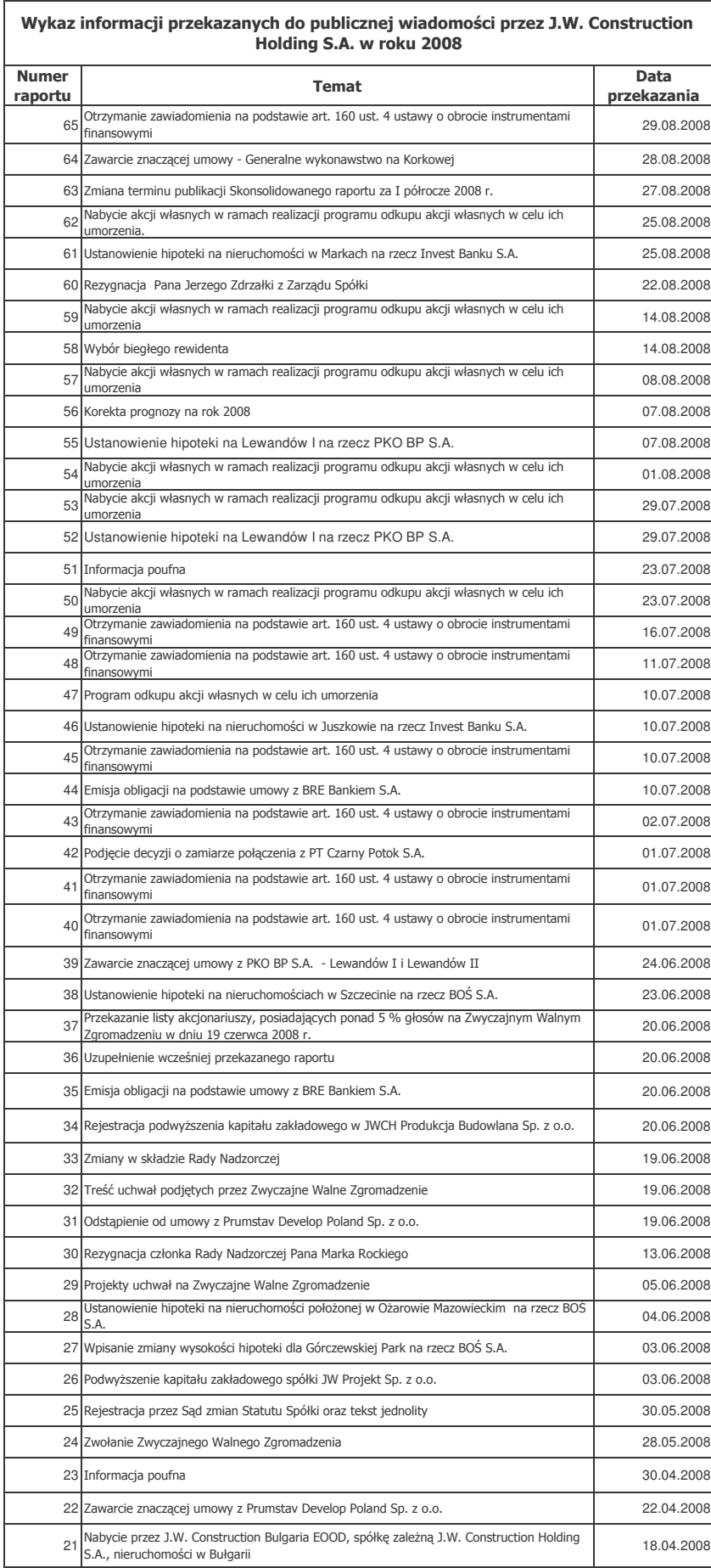

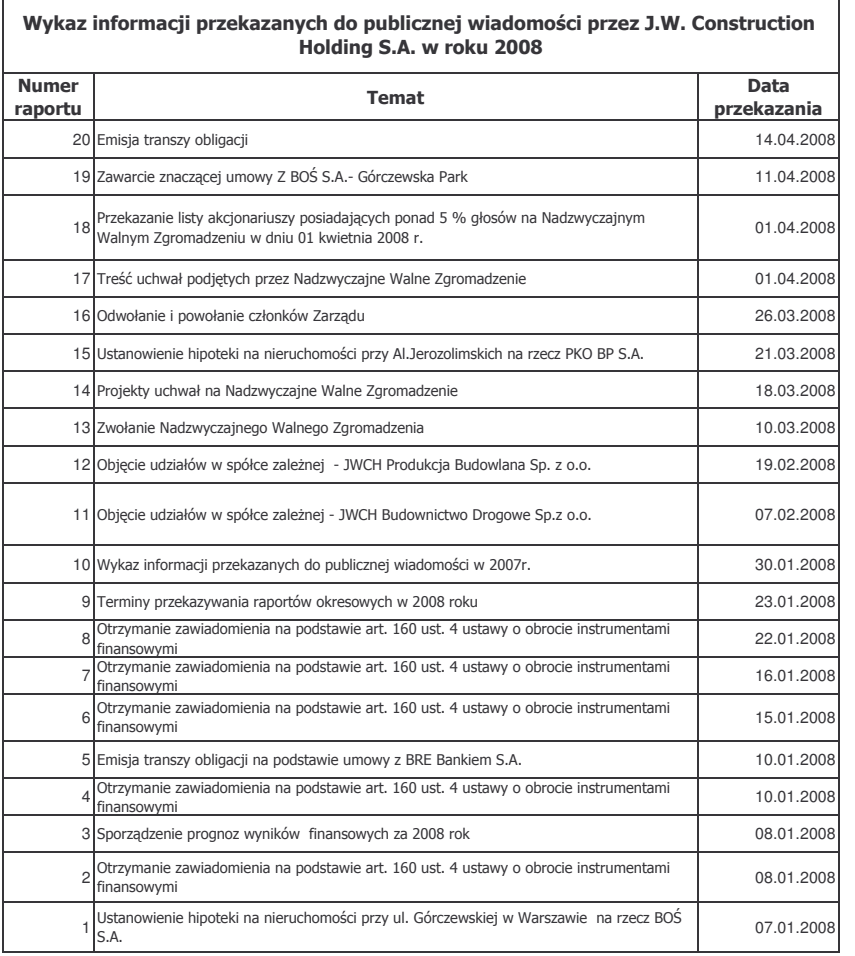

## **RAPORTY OKRESOWE**

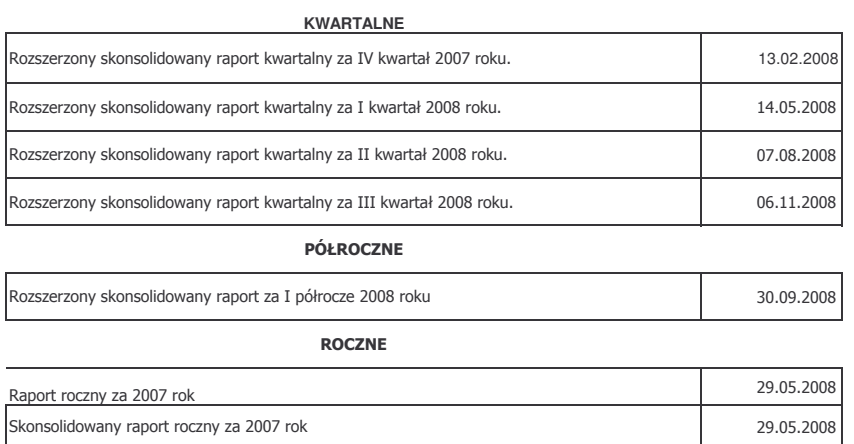